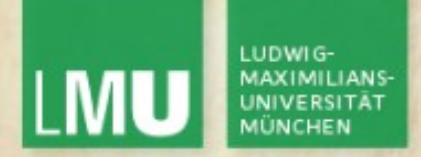

Prof. Dr. Andreas Butz

Dipl.-Medieninf. Hendrik Richter Dipl.-Medieninf. Raphael Wimmer

# Computergrafik 1 Übung

Meshes

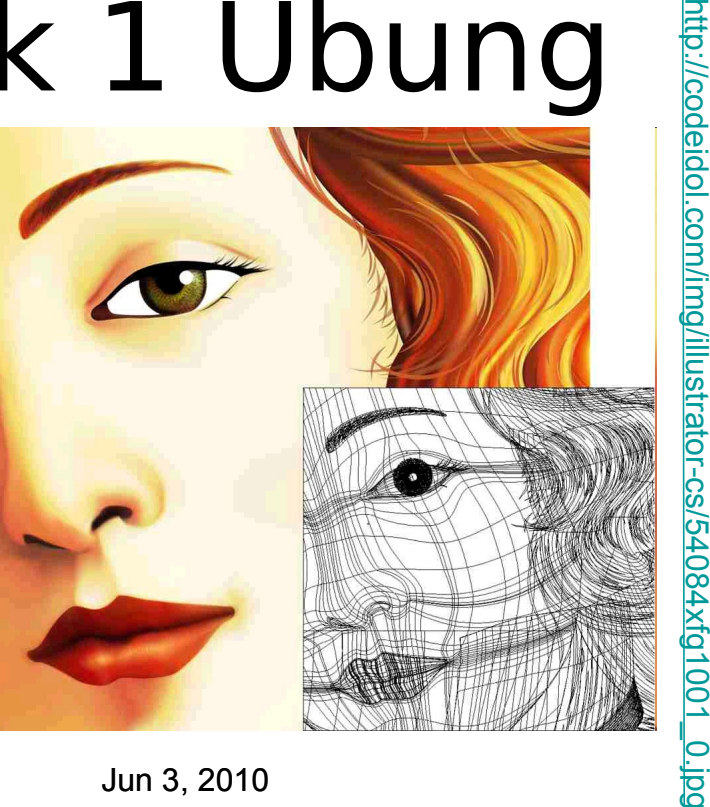

Computergrafik 1 Übung SS10

Jun 3, 2010 1

6

ol.c o m/im

strator-c

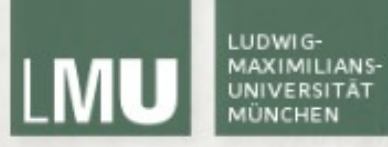

## Primitive

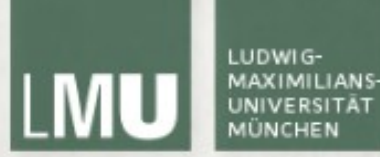

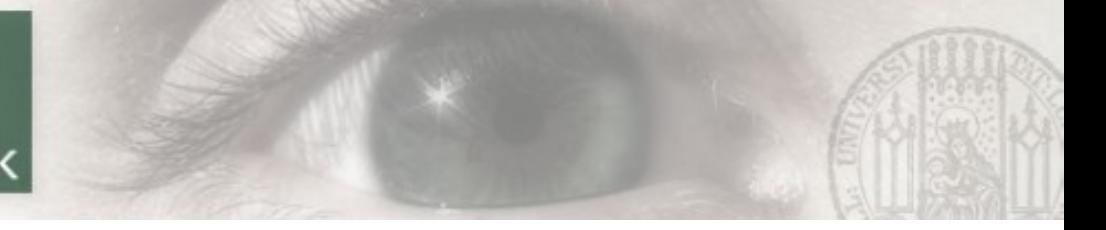

## 2D-Objekte

Beispiel:

```
glBegin(GL_POLYGON);
```

```
glColor3f(1.0f, 0.0f, 0.0f); // red
    glVertex3f(-1.0f, -1.0f, 0.0f);
    glVertex3f(1.0f, -1.0f, 0.0f);
    glColor3f(0.0f, 0.0f, 1.0f); // blue
    glVertex3f(1.0f, 1.0f, 0.0f);
    glVertex3f(-1.0f, 1.0f, 0.0f);
glEnd();
```
Weitere Formen:

GL POINTS, GL LINES (je 2 Punkte verbunden) GL LINE STRIP, GL LINE LOOP GL QUADS, GL POLYGON, GL TRIANGLES, GL TRIANGLE STRIP, GL TRIANGLE FAN, GL QUAD STRIP

Computergrafik 1 Übung SS10 Jun 3, 2010 3D-Objekte müssen aus 2D-Objekten zusammengesetzt werden

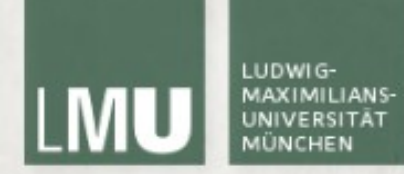

#### 2D-Objekte

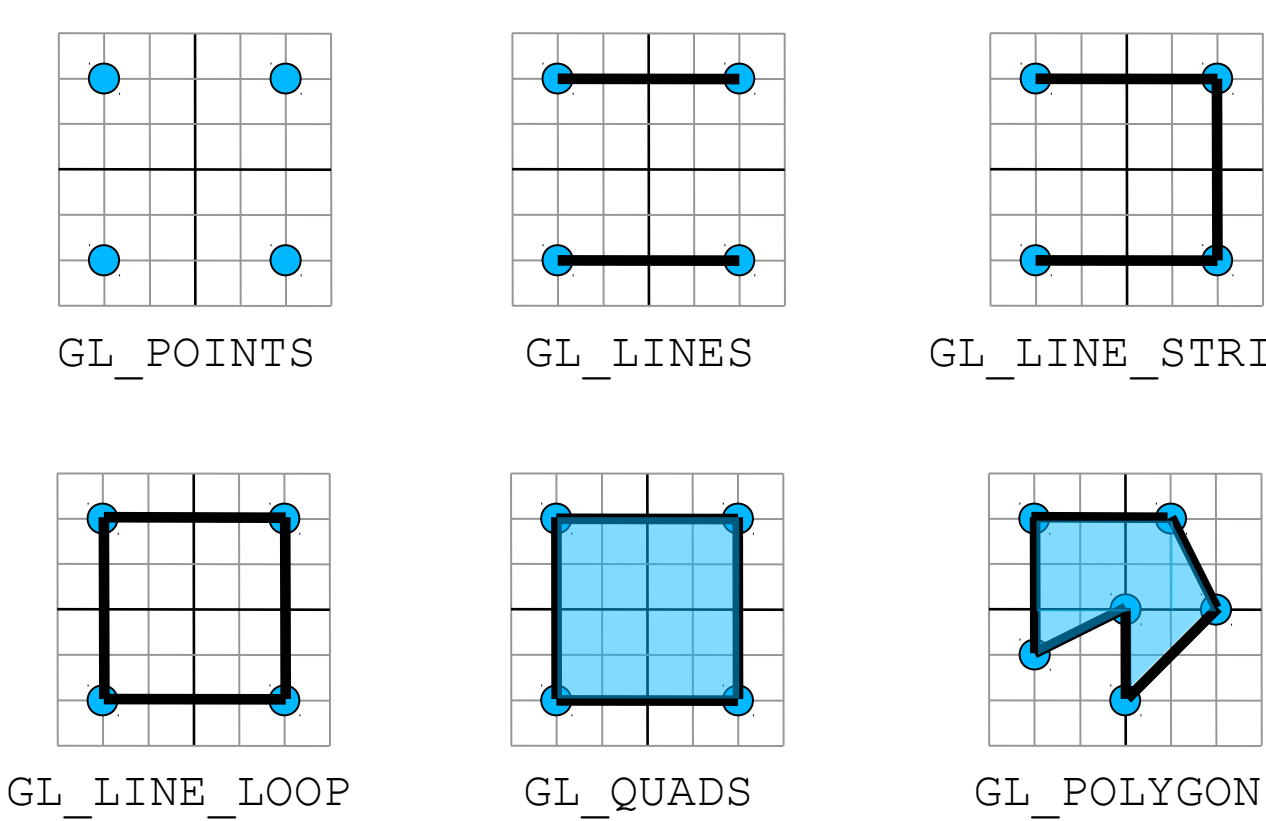

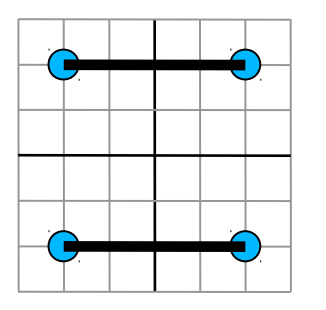

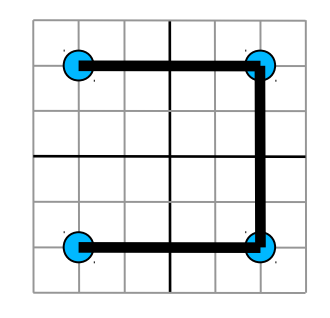

GL\_POINTS GL\_LINES GL\_LINE STRIP

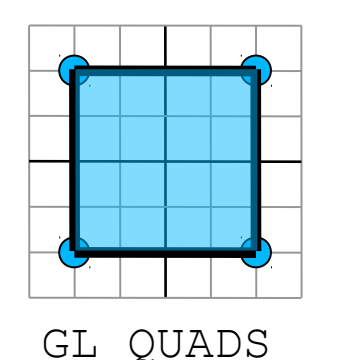

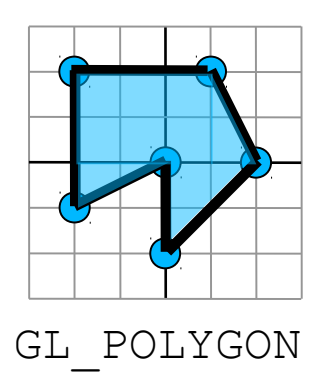

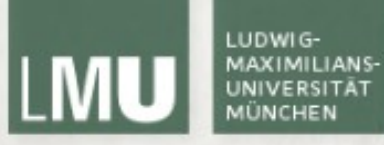

## Polygon Meshes

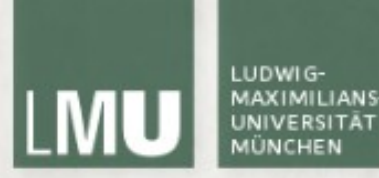

Meshes - Grundlagen

http://upload.wikimedia.org/wikipedia/commons/thumb/6/6d/Mesh\_overview.svg/720px-Me

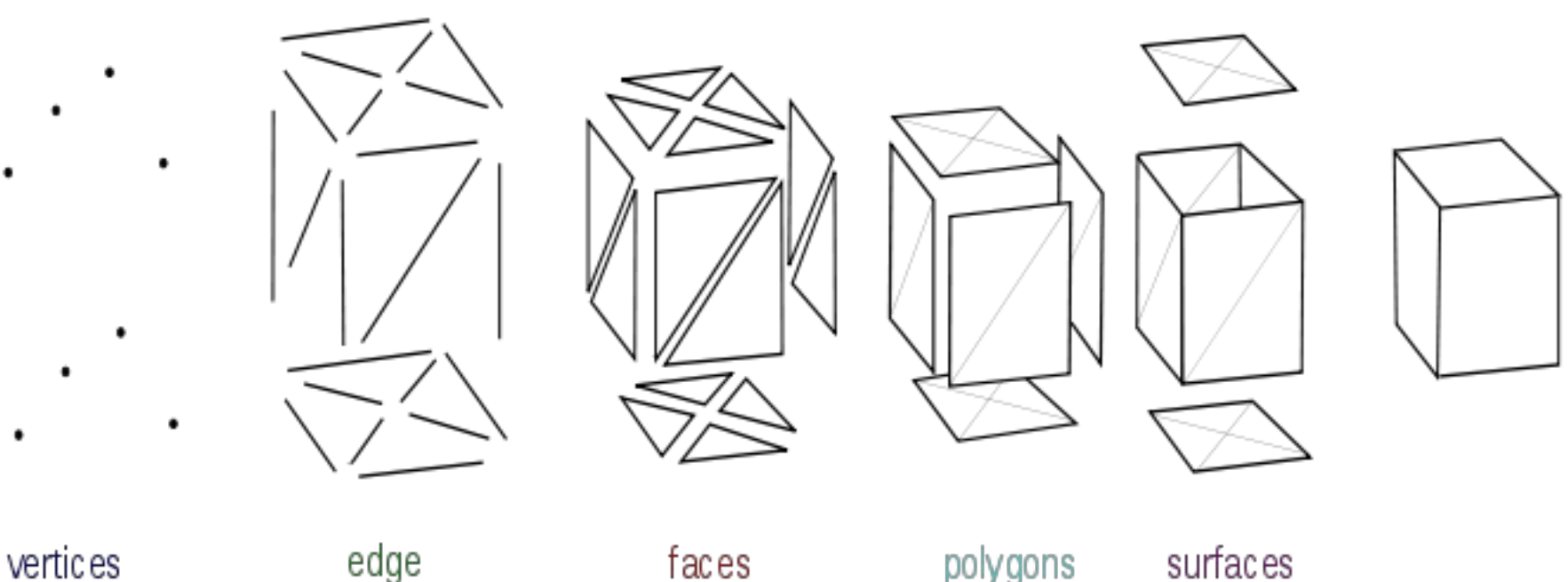

 $*$  Untereinander mit Kanten verbundene Punkte = Polygonnetz

- ✴ jeder Knoten ist von jedem anderen im Netz aus erreichbar
- ✴ Polygonnetze sind ungerichtete Graphen ohne Mehrfachkanten
- ✴ Annäherung an gebogene Oberflächen durch höhere Polygonanzahl

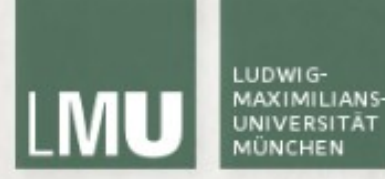

### Meshes - Beispiel **Computergrafik und OpenGL: Eine systematische Einführung**

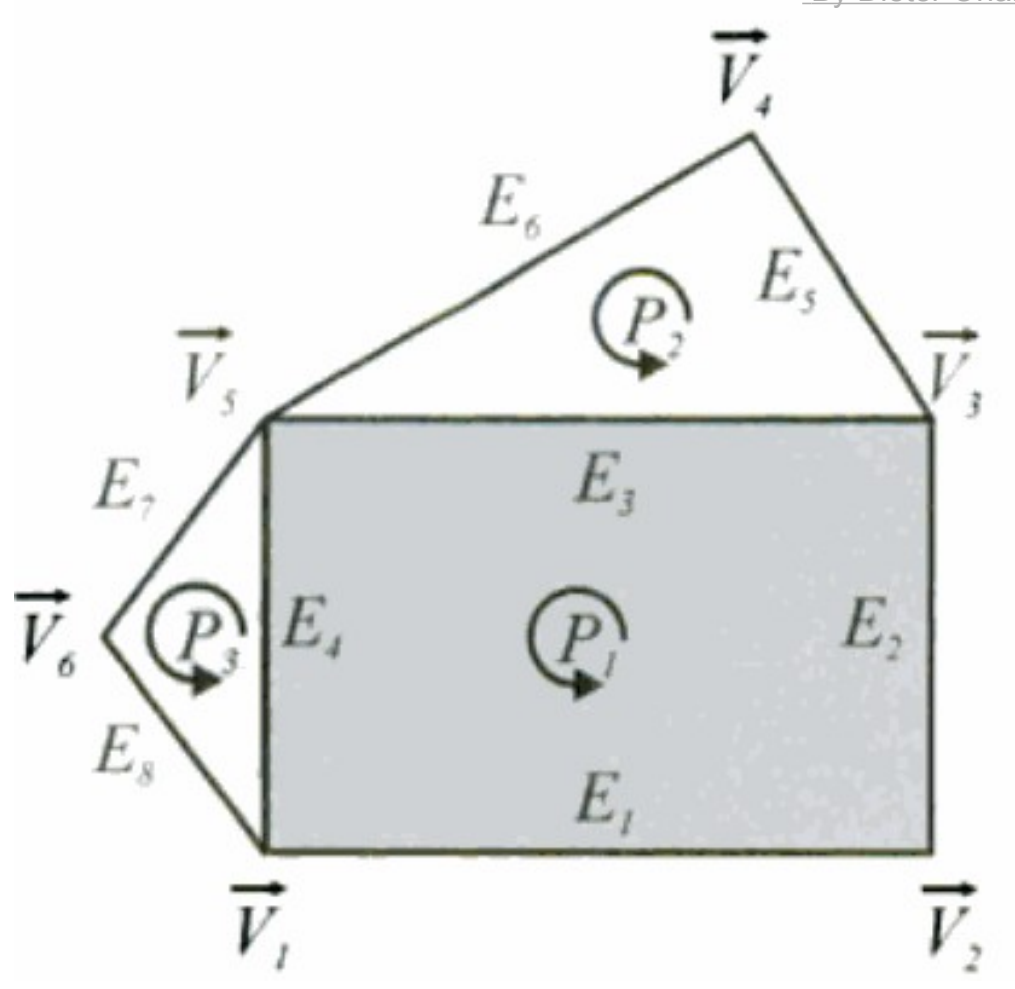

By Dieter Orlamünder, Wilfried Mascolus

- $V$ : Knoten oder Vertices
- $E$ : Kanten oder Edges
- Polygone
	- Erzeugungsrichtung

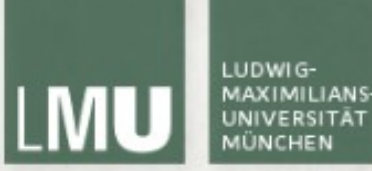

### Meshes - Eigenschaften http://upload.wikimedia.org/wikipedia/de/e/ec/Netzeigenschaften.jpg -

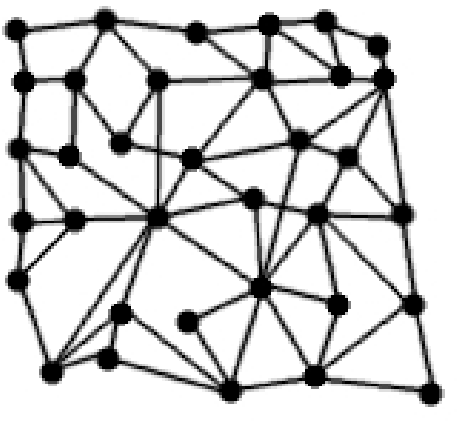

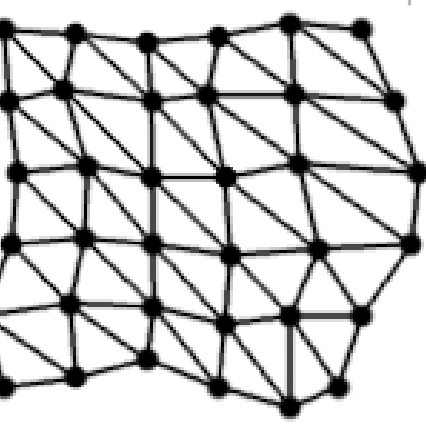

- strukturiert

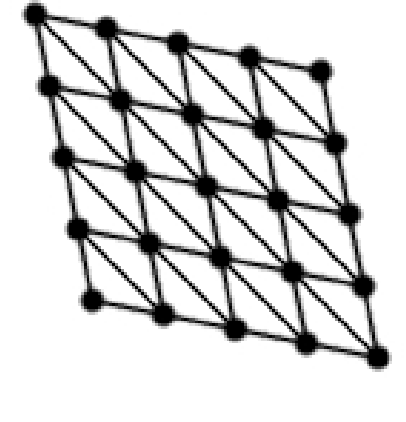

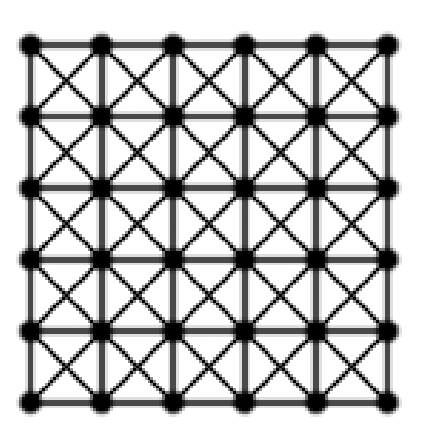

- strukturiert
- regulär
- strukturiert
- regulär
- orthogonal

Jeder innere Punkt hat die gleiche Anzahl anliegender Kanten und Flächen

Die Kantenlänge ist in jede Richtung konstant.

Alle Netzkanten bilden rechte Winkel.

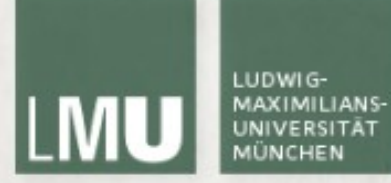

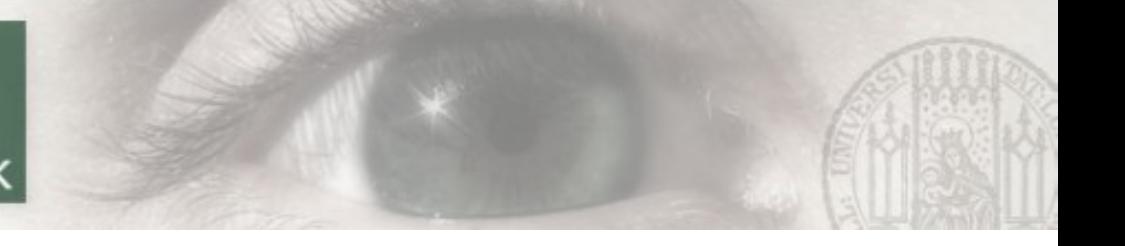

#### Meshes - Umlaufsinn

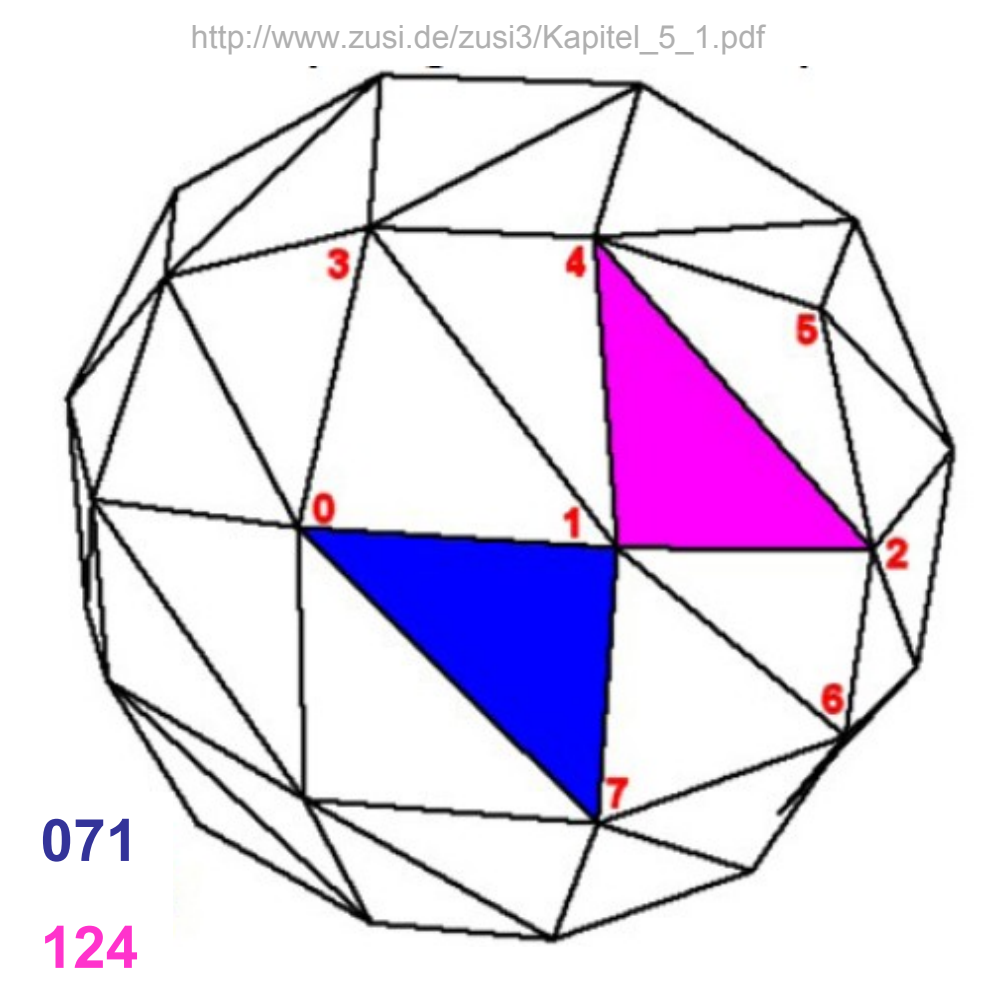

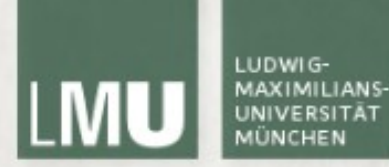

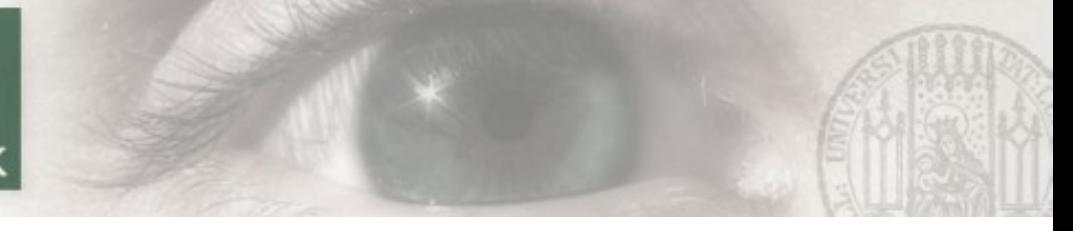

### Normalen

- Die Normale einer Ebene bzw. eines Vektorpaars ist derjenige Vektor der darauf senkrecht steht (und ungleich 0 ist)
- Bestimmung entweder über lineares Gleichungssystem oder Kreuzprodukt:

$$
\vec{u} \times \vec{v} = \begin{pmatrix} u_2 \cdot v_3 - u_3 \cdot v_2 \\ u_3 \cdot v_1 - u_1 \cdot v_3 \\ u_1 \cdot v_2 - u_2 \cdot v_1 \end{pmatrix}
$$

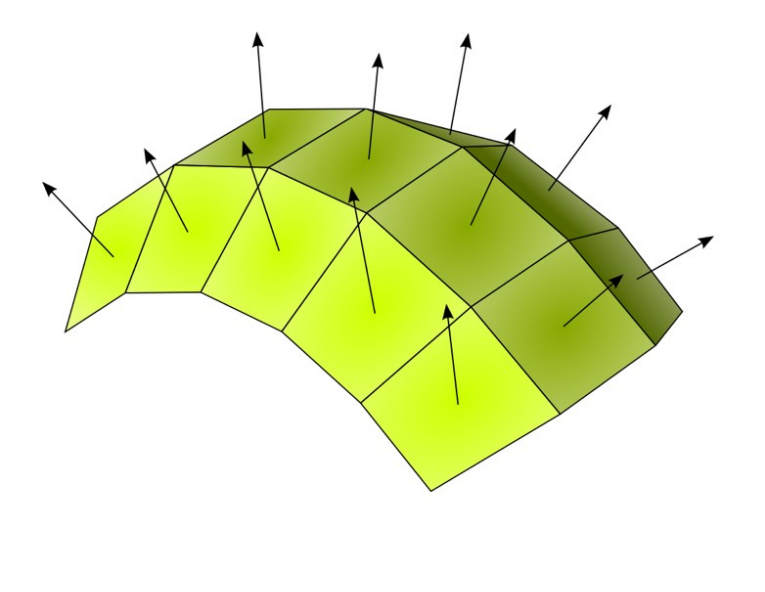

(Quelle: http://de.wikipedia.org/wiki/Normale)

Computergrafik 1 Übung SS10 Jun 3, 2010

10

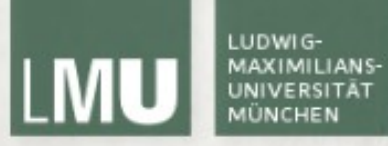

## Datenstrukturen

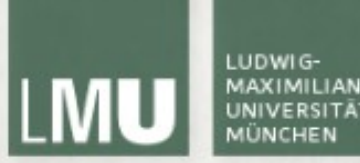

#### Meshes – Explizite Speicherung

```
glBegin(GL_TRIANGLES);
glColor3f(1.0f,0.0f,0.0f); // Set The Color To Red
qlVertex3f(-1.0f, -0.5f, -4.0f); // lower left vertex
qlVertex3f( 1.0f, -0.5f, -4.0f); // lower right vertex qlVertex3f( 0.0f,
0.5f, -4.0f; // upper vertex
```

```
glColor3f(0.0f,1.0f,0.0f); // Set The Color To Green
glVertex3f(-0.5f, -1.5f, -4.0f); 
glVertex3f( 0.5f, -1.5f, -4.0f); 
glVertex3f( 0.0f, -1.0f, -4.0f); 
glEnd();
```
- Jedes Polygon wird durch eine Liste seiner Eckpunktkoordinaten repräsentiert
- Zwischen jedem Paar von Ecken ist eine Kante, auch zwischen letzter und erster **Fcke**
- Speicheraufwändige Darstellung
- Koordinaten von Ecken werden mehrfach aufgeführt
- Keine Speicherung gemeinsamer Ecken und Kanten

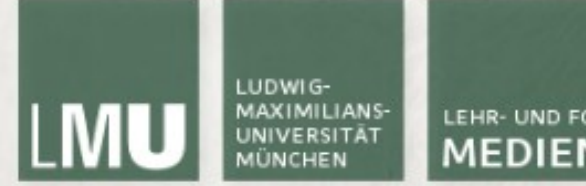

#### Meshes – Explizite Speicherung

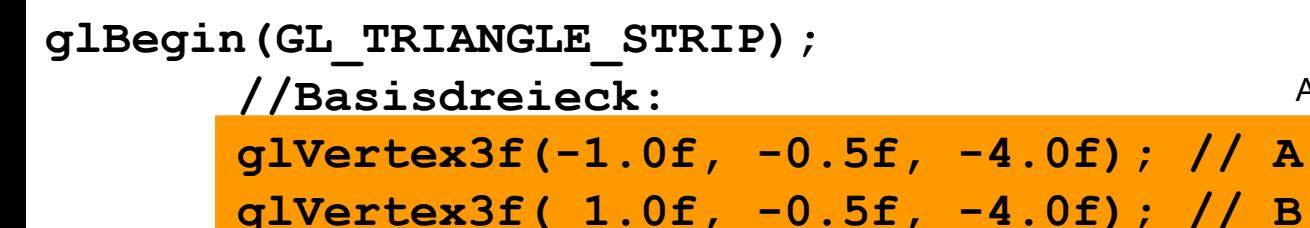

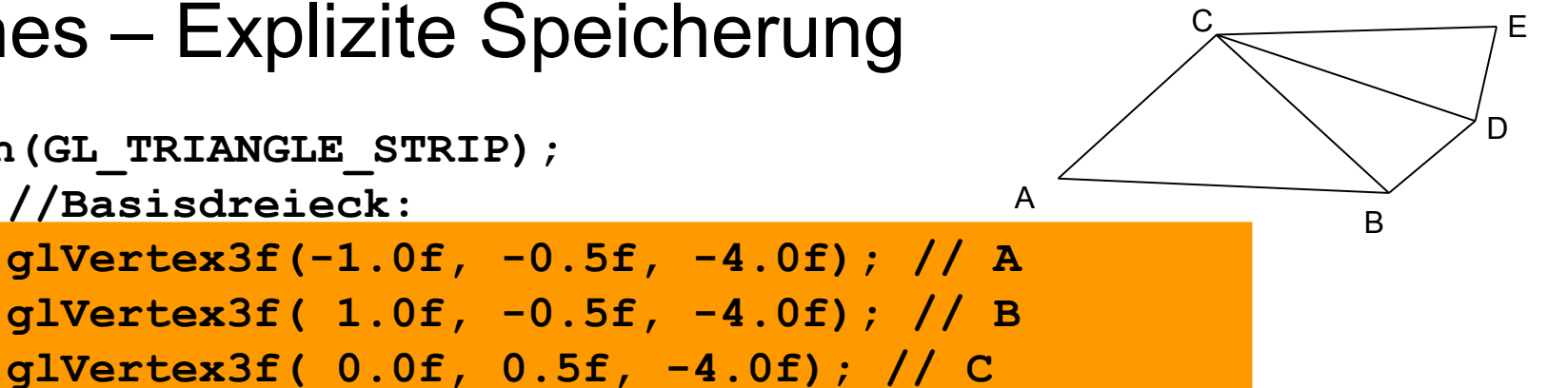

**glVertex3f(1.5f, 0.0f, -4.0f); // D glVertex3f(2.0f, -1.5f, -4.0f); // E glEnd();** 

- GL\_LINE\_STRIP | GL\_TRIANGLE\_STRIP | GL\_QUAD\_STRIP
- Definition einer Grundform
- Hinzufügen von Eckpunkten durch einzelne Vertices
- Keine Mehrfachdefinition von Knoten mehr

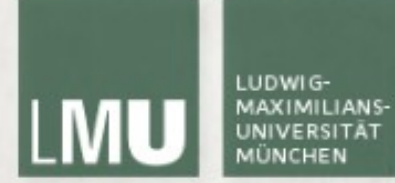

#### Meshes – Explizite Speicherung

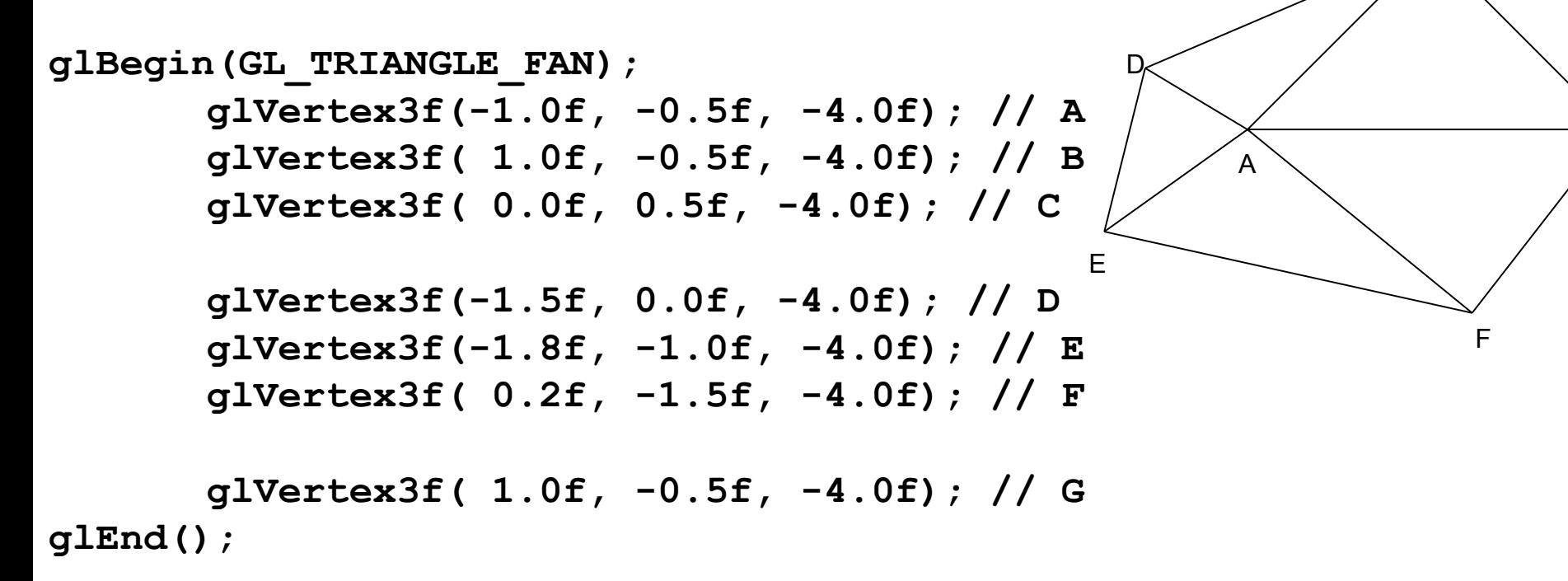

- Definition einer Mitte
- Hinzufügen von Eckpunkten durch einzelne Vertices
- Keine Mehrfachdefinition von Knoten

Computergrafik 1 Übung SS10 Jun 3, 2010

B

G

C

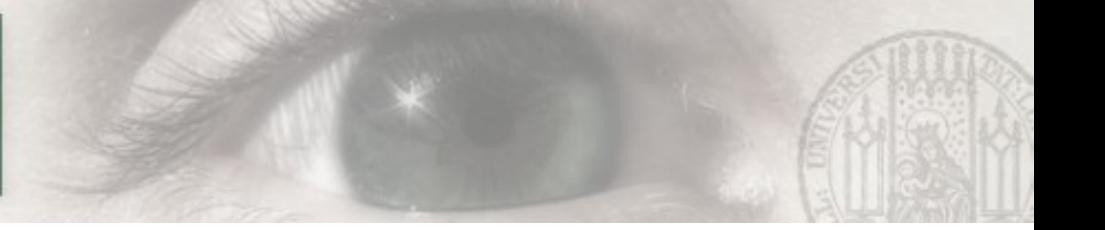

### Meshes - Knotenliste

Verfahren in OpenGL:

- Knotenlisten anlegen
- Arrays von Knotenindizes zeichnen

```
GLfloat vertices[][3] =
{+,-1,0,-1,0,-1,0},{1,0,-1,0,-1,0,-1,0}, \ldots;
```
glVertexPointer(3, GL FLOAT, 0, vertices);

```
GLubyte cubeIndices[24] = \{0, 3, 2, 1, \ldots\};
```
glDrawElements(GL QUADS, 24, GL UNSIGNED BYTE, cubeIndices);

http://homepages.uni-paderborn.de/fschopp/hauptstudium/docs/computergrafikI.pdf

### Meshes – Speichermethoden

*Polygon meshes* may be represented in a variety of ways, using different methods to store the vertex, edge and face data. These include:

**Face-Vertex Meshes** – A simple list of vertices, and a set of polygons that point to the vertices it uses. **Winged-Edge Meshes** – In which each edge points to two vertices, two faces, and the four (clockwise and counterclockwise) edges that touch it. Winged-Edge meshes allow constant time traversal of the surface, but with higher storage requirements.

**Half-Edge Meshes** – Similar to Winged-Edge meshes except that only half the edge traversal information is used.

**Quad-Edge Meshes** – A quad-edge mesh stores edges, half-edges, and vertices without any reference to polygons. The polygons are implicit in the representation, and may be found by traversing the structure. Memory requirements are similar to half-edge meshes.

**Corner-Table** – A corner-table stores vertices in a predefined table, such that traversing the table implicitly defines polygons. This is in essence the "triangle fan" used in hardware graphics rendering. The representation is more compact, and more efficient to retrieve polygons, but operations to change polygons are slow. Furthermore, Corner-Tables do not represent meshes completely. Multiple cornertables (triangle fans) are needed to represent most meshes.

**Vertex-Vertex Meshes** – A *vv* mesh represents only vertices, which point to other vertices. Both the edge and face information is implicit in the representation. However, the simplicity of the representation allows for many efficient operations to be performed on meshes.

Computergrafik 1 Übung SS10 http://en.wikipedja.prg/wiki/Polygon\_mesh 16 http://www.cs.princeton.edu/courses/archive/fall02/cs526/lectures/meshes.pdf http://en.wikipedia.org/wiki/Polygon\_mesh

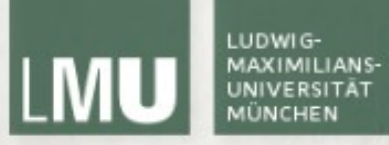

## Extrusion & Lofts

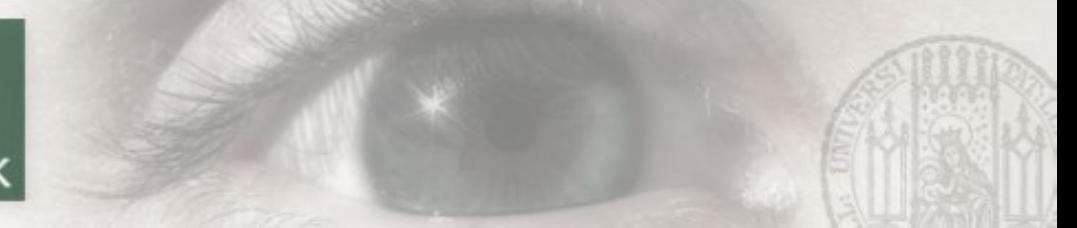

#### Extrusion (sweep object)

LUDWIG-**MAXIMILIANS-**

UNIVERSITÄT

**MÜNCHEN** 

**LMU** 

- Move a 2D shape along an arbitrary path
- possibly also scale in each step

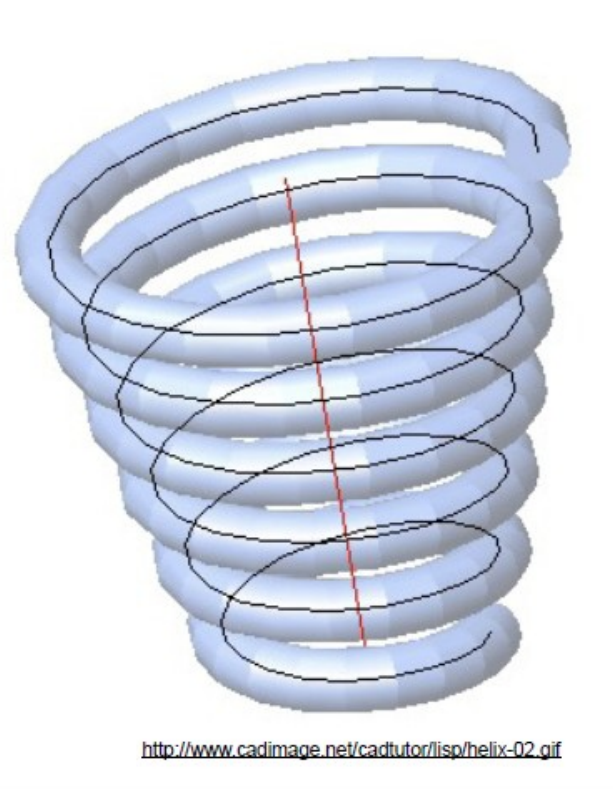

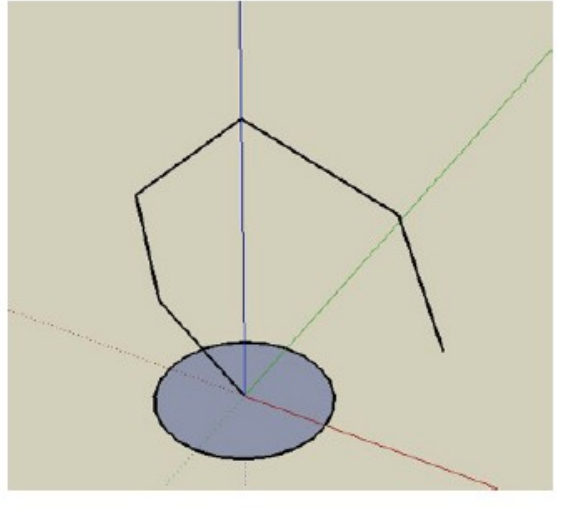

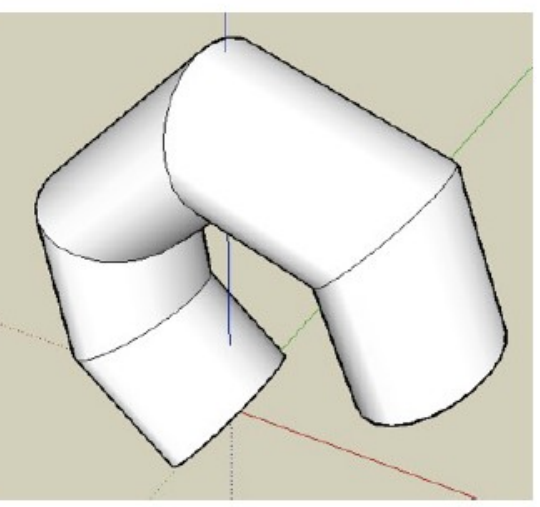

LMU München - Medieninformatik - Andreas Butz - Computergraphik 1 - SS2010

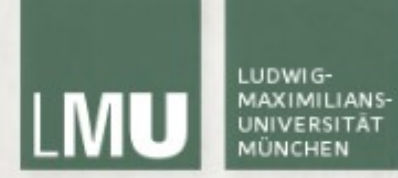

#### Meshes - Extrusion

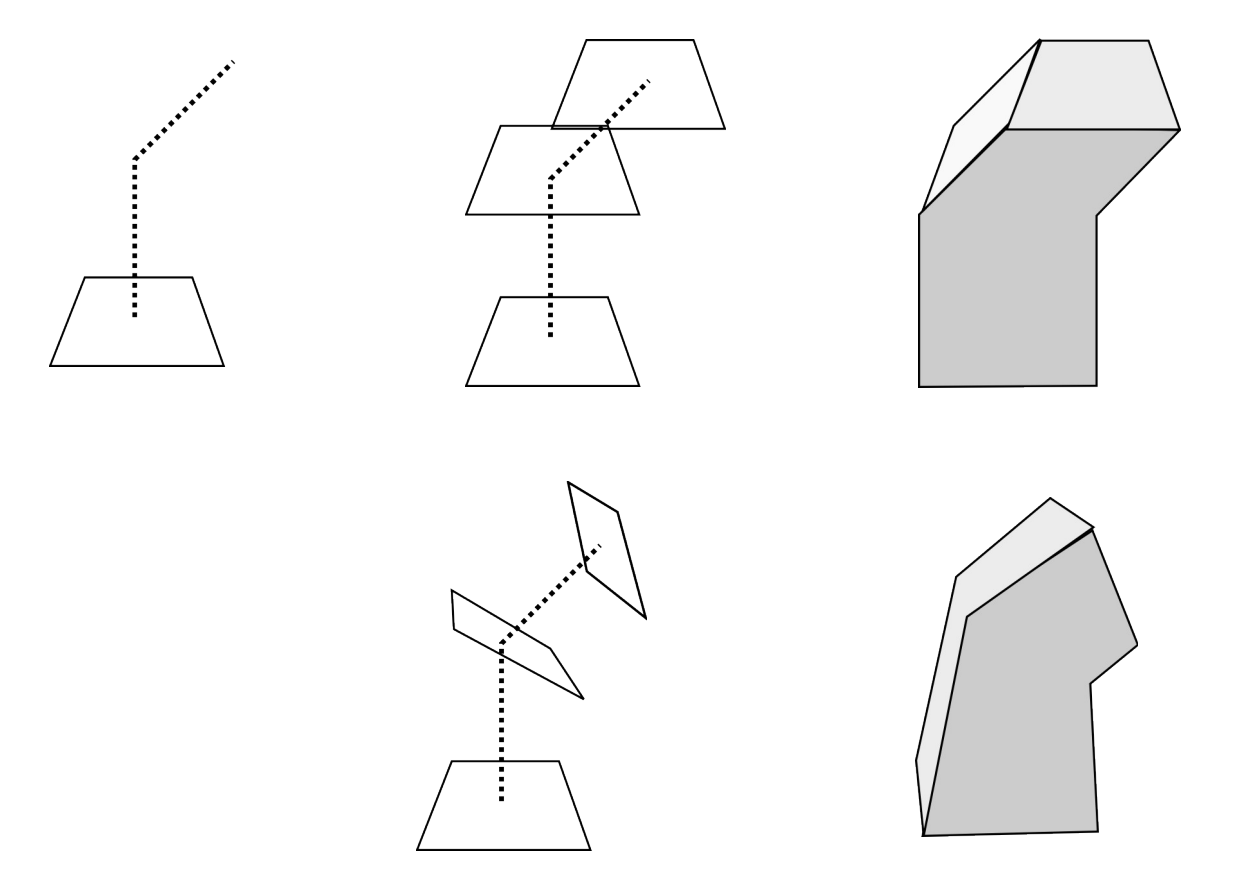

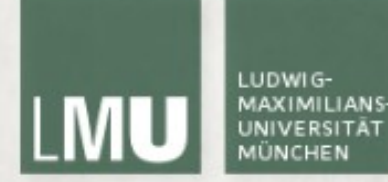

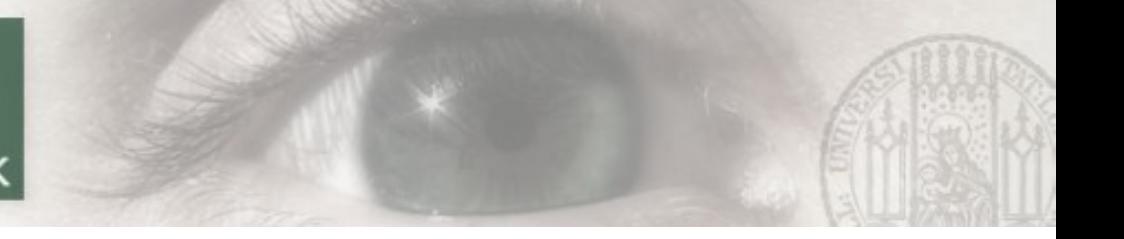

### Meshes - Extrusion

```
array of original points O[x]
array of new points N[x]
direction to extrude: 'd'. \rightarrow new points: N[x] = O[x] + d.
```

```
glBegin(GL_TRIANGLE_STRIP);
       for(int i=0; i<numPoints; i++)
       {
              glVertex3f(O[i].x, O[i].y, O[i].z);
              glVertex3f(N[i].x, N[i].y, N[i].z);
       }
glEnd();
```
#### Was fehlt?

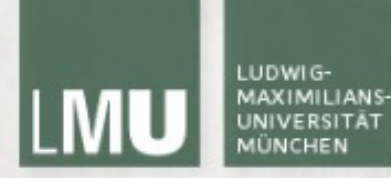

### Literatur

http://mi.informatik.uni-siegen.de/teaching/winter\_0809/CG2\_0809/script/cg2\_04.pdf http://www.sci.utah.edu/~bavoil/opengl/bavoil\_trimeshes\_2005.pdf http://www.falloutsoftware.com/tutorials/gl/gl3.htm

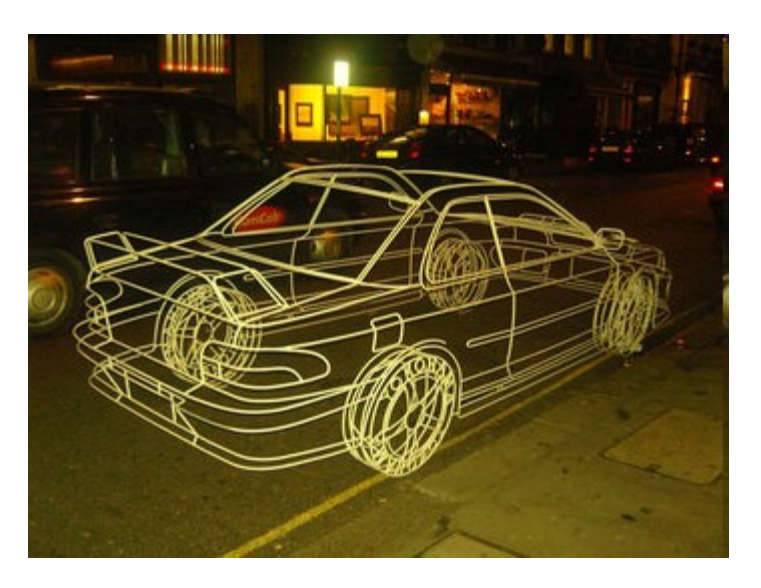

http://www.oreillygmt.eu/images/wireframesubaru2.jpg

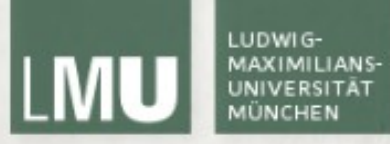

## Vielen Dank!